## **Desarrollando KDE**

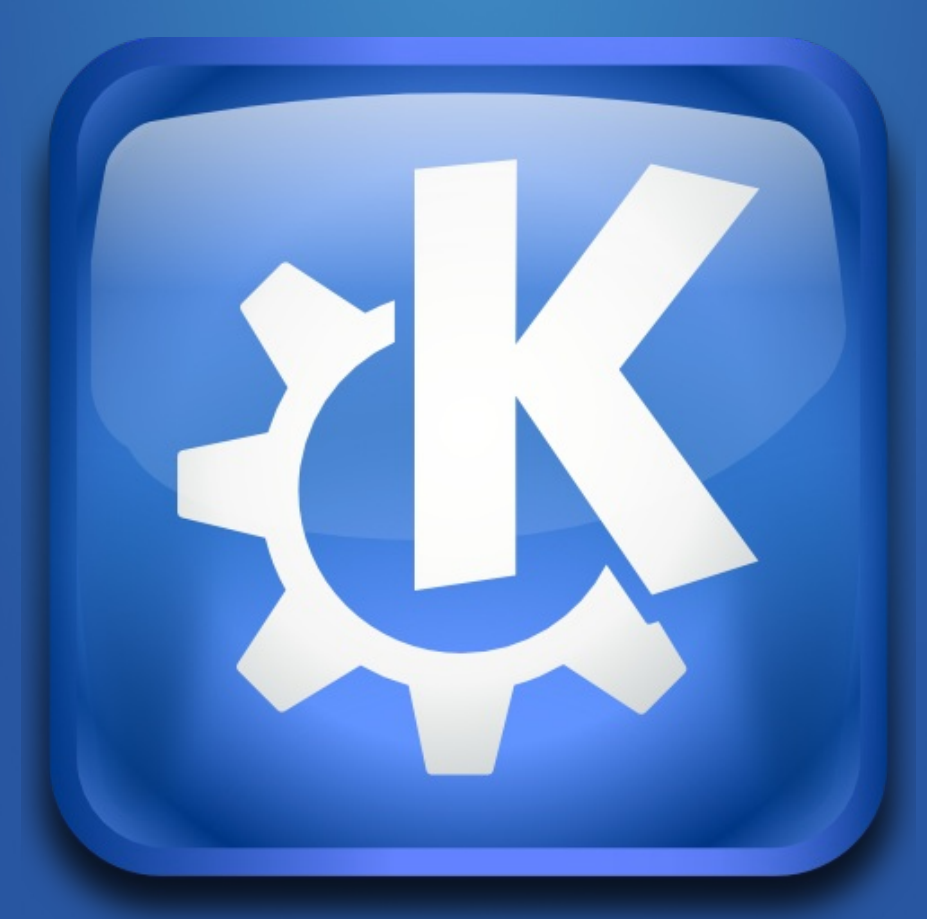

Aleix Pol i Gonzàlez <aleixpol@kde.org>

# **¿Quién soy?**

#### Mantenedor de KDevelop, KAlgebra, Kamoso, ...

### Presidente de KDE España

Trabajo para BlueSystems, mejorando KDE

# **Qué es KDE?**

## **> ¿Desarrollar? ¿Por qué?**

#### > Proceso

### > iA jugar!

**¿Qué puedo desarrollar?** **Tus ideas**

**Un proyecto**

# **Scratch my own itch**

## **¡No te cortes!**

### > ¿Desarrollar? ¿Por qué?

#### **> Proceso**

## > iA jugar!

**Discusión**

## **Desarrollo**

# **Revisión e integración**

### > ¿Desarrollar? ¿Por qué?

#### > Proceso

## **> ¡A jugar!**

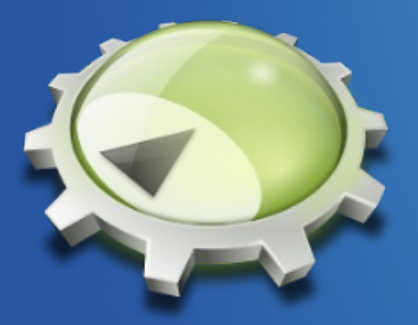

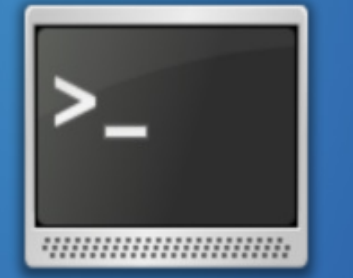

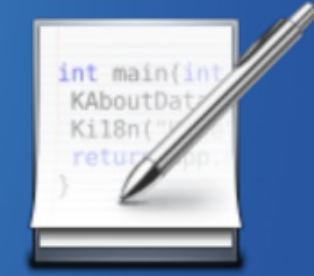

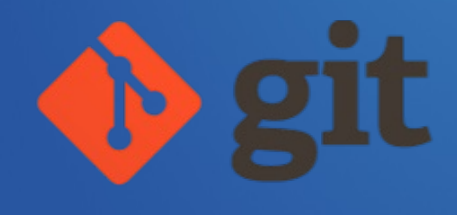

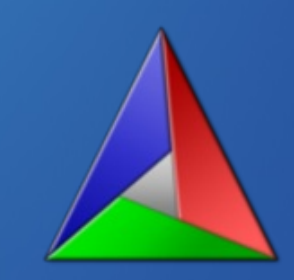

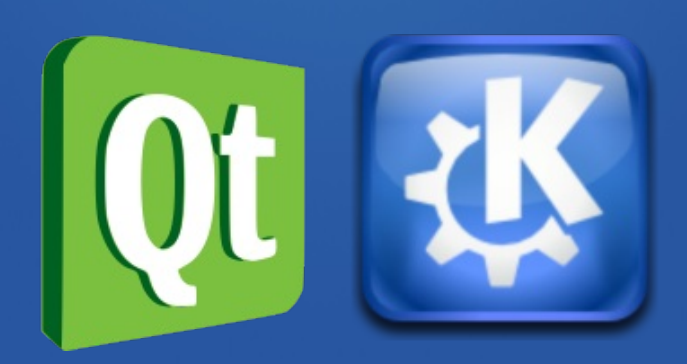

\$ cat .gitconfig [url 'git://anongit.kde.org/'] insteadOf = kde: [url 'ssh://git@git.kde.org/'] pushInsteadOf = kde

\$ git clone kde:<miproyecto>

# **Instalar dependencias**

### ¿Qué vamos a necesitar? Bueno ya veremos...

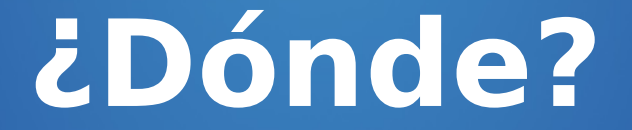

#### KDEDIRS, PATH, LD\_LIBRARY\_PATH

\$ git clone kde:kalgebra \$ cd kalgebra \$ mkdir build \$ cd build \$ cmake .. -DCMAKE INSTALL PREFIX=<...> \$ make install

# **Me has convencido, Aleix. ¿Por dónde empiezo?**

# **htms://bug.cgi?id=1981.pds.kde.org/show\_bug.cgi?id**

# **bug:197136**

## **<Insertar magia>**

# ReviewBoard te quiere

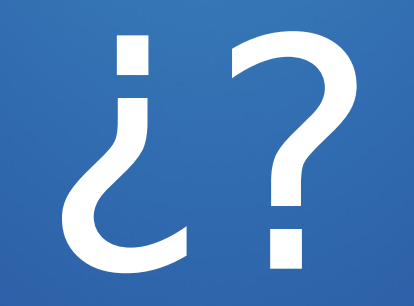

### ://community.kde.org/Sysadmin/GitKdeOrgMa

## hbase.kde.org/Getting Started/Build/KDE App

### http://community.kde.org/Frameworks/Building